## $(2E)$  )

## 2007 12 12

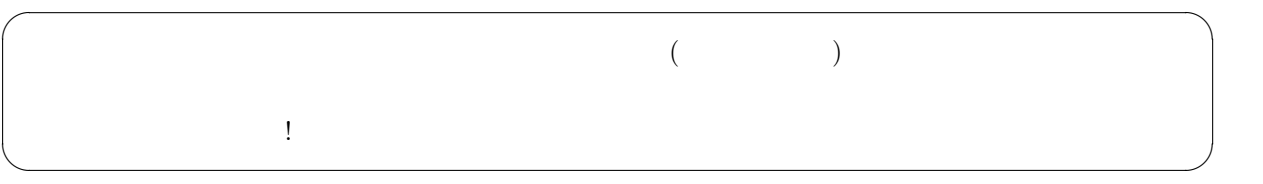

## **1** 基本

 $[1]$   $1$   $1$  shelley

./shelley If winter comes can spring be far behind

```
リスト 1: 1 のプログラム.
     #include <s t d i o . h>
     int main ( int argc , char ∗ argv [ ] )
      {
       printf ("%s %s\n", argv [5], argv [3]);
       return 0;
      }
[2] 2 2./pets cat dog rabbit
                          2: 2#include <s t d i o . h>
     int main ( int argc , char ∗ argv [ ] )
      {
       while ( argc >0){
         argc −−;
         p r i n t f ( "%s \n" , argv [ a r g c ] ) ;
       }
       return 0;
      }
```
 $[3]$  3

 $($   $)$ 

( )  $\hspace{2.6cm}$  ?—

```
リスト 3: 3 のプログラム.
```

```
#include <stdio.h>
        #include <s y s / t y p e s . h>
        #include <u ni s t d . h>
        int main ( vid )
        {
           int pid ;
           int x=10, y=5;
          pid=fork();
           i f ( pid !=0){
             p r i n t f ( "%d+%d=%d\n" , x , y , x+y ) ;
          } e l s e {
             p r i n t f ( "%d−%d=%d\n" , x , y , x−y ) ;
          }
          return 0 ;
        }
[ 4] ?
```
 $[5]$   $(5)$ 

## **2** ネットワークプログラミング

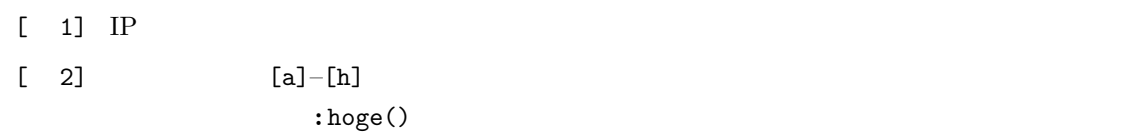

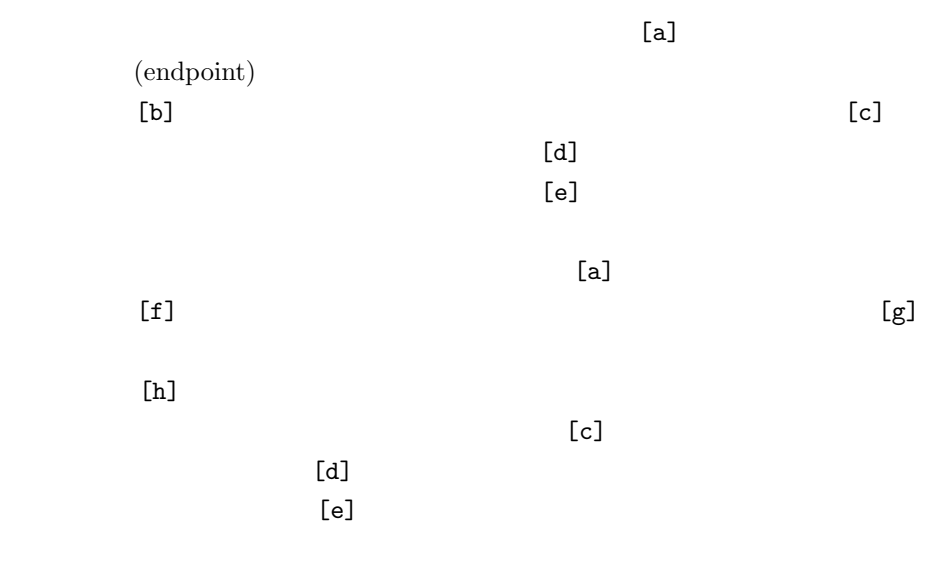

 $[3]$  5  $[3]$ 

 $\overline{A}$ 

```
4:
```

```
#include <stdio.h>
#include <s t r i n g . h>
#include <u ni s t d . h>
\#include <sys/types.h>
#include <s y s / s o c k e t . h>
\#include \langle \text{arg} a / \text{int} \cdot h \rangleint main ( void)
{
   struct sockaddr_in server;
   char message [80], hoge [16];
   int t ;
   { \text{stropy} (\text{hoge}, "192.168.1.10");}
```
return 0;

*}*

 $5:$ 

```
#include <stdio.h>
#include <u ni s t d . h>
#include <s y s / t y p e s . h>
\#include <sys/socket.h>
\#include \times netinet/in.h>int main ( void)
{
  struct sockaddr_in client, server;
  char buf [80];
  int t , r ;
  unsigned int k;
  t=s o c k e t (AF_INET, SOCK_STREAM, 0);
  server.sin_family=AF_INET;
   server \cdot sin \_addr \cdot s \_addr = intonl(MADDR \_ANY);server \cdot sin\_port = htons(4320);bind (t, (struct sockaddr *) \& server, size of (server));
  k=s i z e o f ( c l i e n t ) ;
   listen(t, 1);r=accept(t, (struct sockaddr *) &client, &k);
   \text{recv}(r, \text{buf}, 80, 0);p r i n t f ( "%s " , bu f ) ;
   close(t);return 0;
}
```
**3** コンピューターグラフィックス

 $[-1]$   $[-1]$ **–** 三角形は赤色で塗りつぶすこと.

**– for test** 

**–** 三角形の背景は,白色とする.

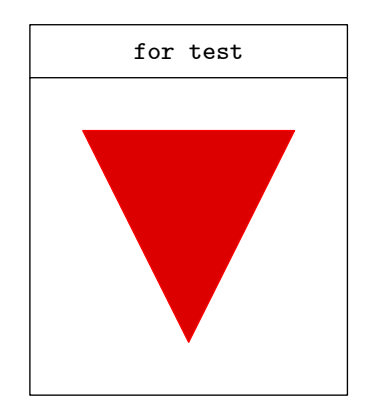

1:  $\blacksquare$